# **print\_r**

WMPRO, WMMINI FW  $>= 1.0$  WMMEGA FW  $>= 2.0$ 

Dump the contents of an **array** to the current output

# **Description**

# print r ( array \$array )

Prints human-readable information about an **array**

#### **Parameter**

**\$array**: The **array** to dump to the current output

### **Return Values**

None

### **Examples**

**Create an array with key/value pairs and dump the contents to the current output**

```
<pre><?
   $arr=array();
   $arr['name']="John";
   $arr['age']=30;
   $arr['status']=1;
  print r(\frac{1}{2}arr);
?></pre>
```
The above example will output:

```
[5arr] = Array(string) [name] => John
(int) [age] => 30
(int) [status] => 1
)
```
#### **Dump some different types of arrays**

```
<pre>>?
   $arr1=array(); // create a blank array
  $arr1[0] = 'Item 1'; $arr1[]='Item 2'; // automatically appends the value to the next available
key
  $arr1[2] = 'Item 3';print r(\frac{1}{3});
  print("\r\n\r\n\r\n");
   $arr2=array(1, 2.5, 3.7, 4); // array of numbers
  print r(\frac{1}{2}arr2);
  print("\r\n\r\n\r\n");
   $arr3=array("one", 2, 3.5, $arr2); // mixed array
   print_r($arr3);
?></pre>
```
The above example will output:

```
[5arr1] = Arrav (
(\text{string}) [0] \Rightarrow \text{Item} 1(\text{string}) [1] \Rightarrow \text{Item} 2(\text{string}) [2] \Rightarrow \text{Item } 3\lambda[5arr2] = Array (
(int) [0] => 1(float) [1] => 2.500000
(float) [2] => 3.700000
(int) [3] \Rightarrow 4)
[5arr3] = Arrav (
(string) [0] \Rightarrow one
(int) [1] \Rightarrow 2(float) [2] => 3.500000
[5arr2] = Array (
     (int) [0] \Rightarrow 1(fload) [1] => 2.500000
      (float) [2] => 3.700000
     (int) [3] \Rightarrow 4)
)
```
### **Note**

Although this function has other uses, it is most commonly used as a tool for testing and debugging new scripts.

# **See Also**

- [array\(\)](http://wattmon.com/dokuwiki/uphp/functions/array) Create an **array**, with optional values
- array key() Return the key for an **array** index
- array keys() Return keys for an **array** that has key/value pairs
- [explode\(\)](http://wattmon.com/dokuwiki/uphp/functions/explode)  Turn a **string** into an **array**
- [implode\(\)](http://wattmon.com/dokuwiki/uphp/functions/implode) Turn an **array** into a **string**
- indexed array() Create an **array** of a specific type and size
- [is\\_array\(\)](http://wattmon.com/dokuwiki/uphp/functions/is_array) Check if a variable is an **array**
- [json\\_encode\(\)](http://wattmon.com/dokuwiki/uphp/functions/json_encode)  JSON encode an **array** into a **string**, with optional method
- [sizeof\(\)](http://wattmon.com/dokuwiki/uphp/functions/sizeof)  Return the number of elements in an **array**
- [uPHP Variable Types and Limits](http://wattmon.com/dokuwiki/uphp/variables)

From: <http://wattmon.com/dokuwiki/> - **Wattmon Documentation Wiki**

Permanent link: **[http://wattmon.com/dokuwiki/uphp/functions/print\\_r](http://wattmon.com/dokuwiki/uphp/functions/print_r)**

Last update: **2021/09/13 05:57**

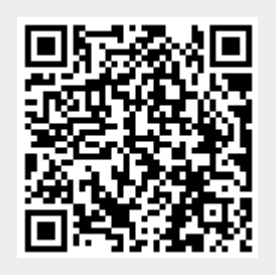